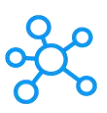

## **mRemoteNG Shortcuts for Windows**

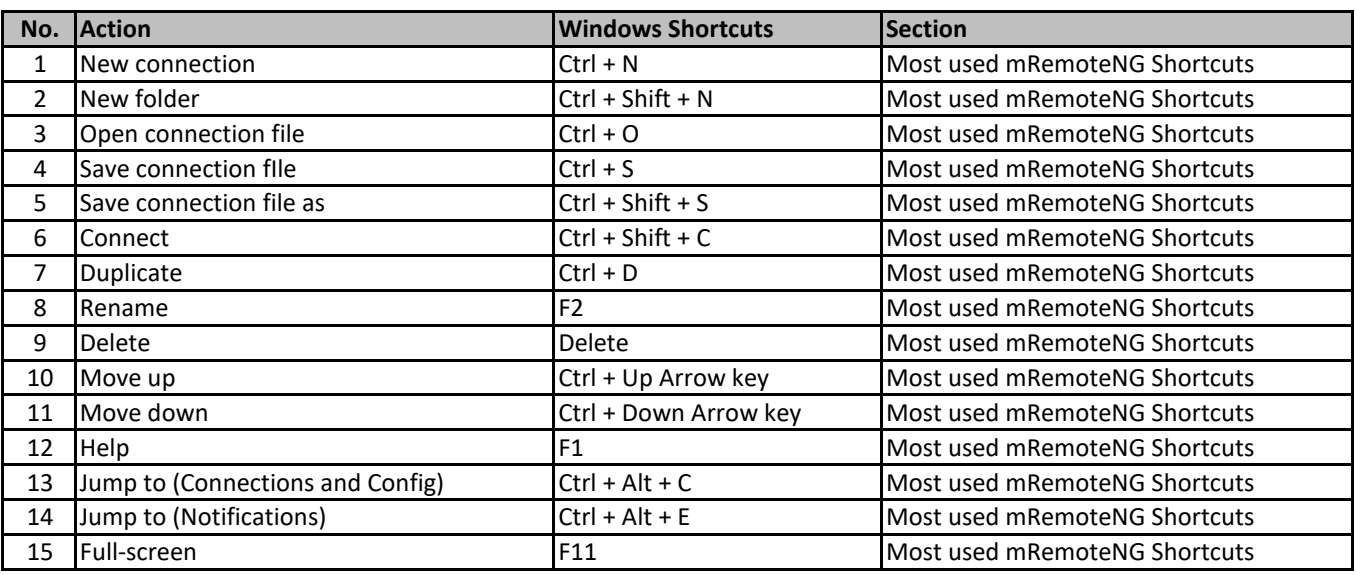

**[learn more keyb](https://tutorialtactic.com/)oard shortcuts at https://tutorialtactic.com/**